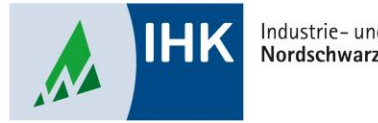

Industrie- und Handelskammer Nordschwarzwald

# **Vertragsmanagement**

**Eingereichte Ausbildungsverträge löschen**

Stephan Gumsheimer, Stand: 28.04.2023

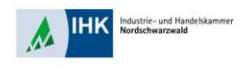

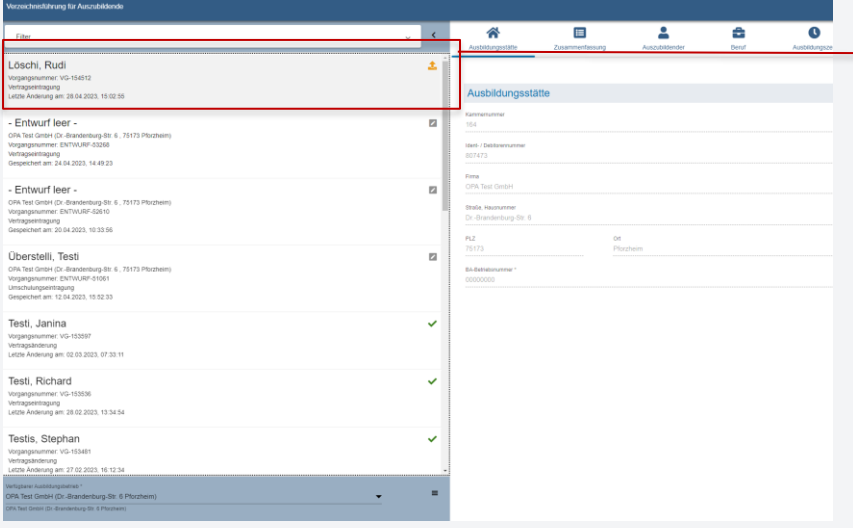

Wählen Sie den zu löschenden Ausbildungsvertrag aus. Dieser muss vorher von der IHK Nordschwarzwald freigegeben worden sein.

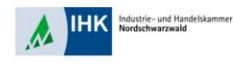

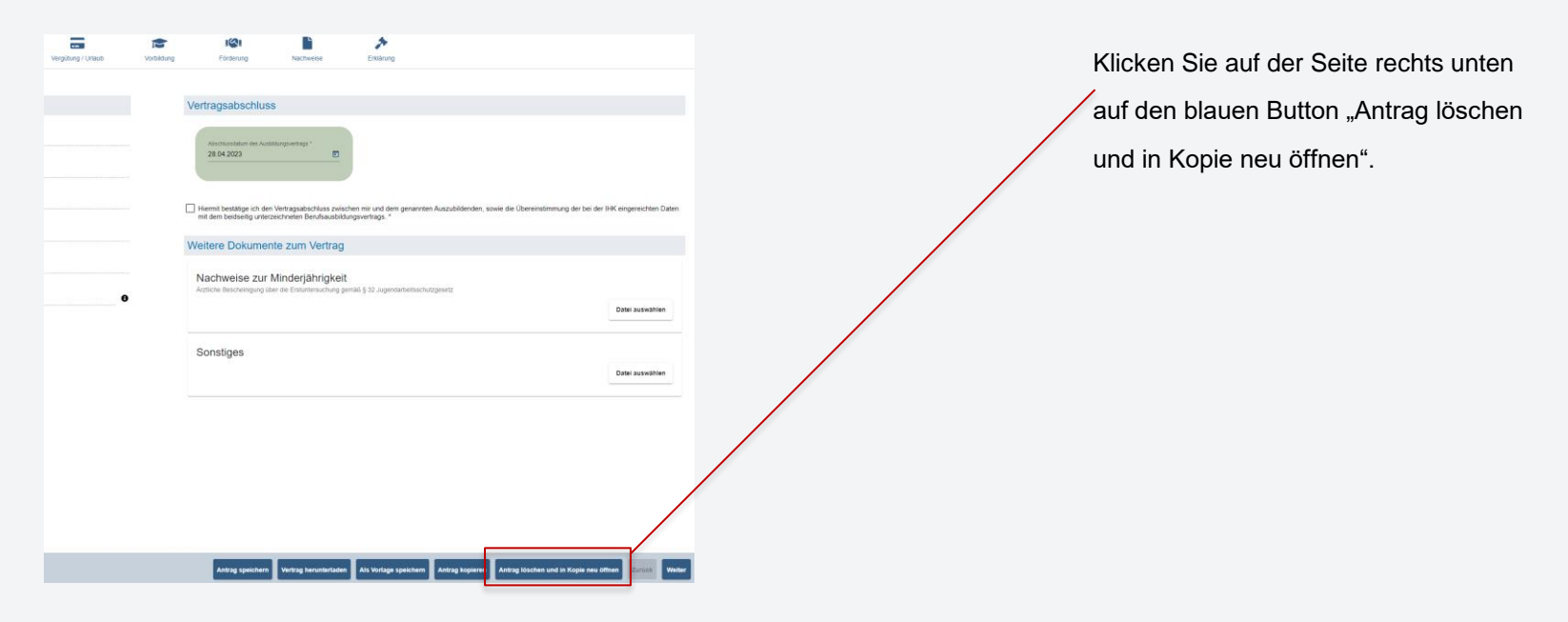

lustrie- und Handelskamme dewerpunkt

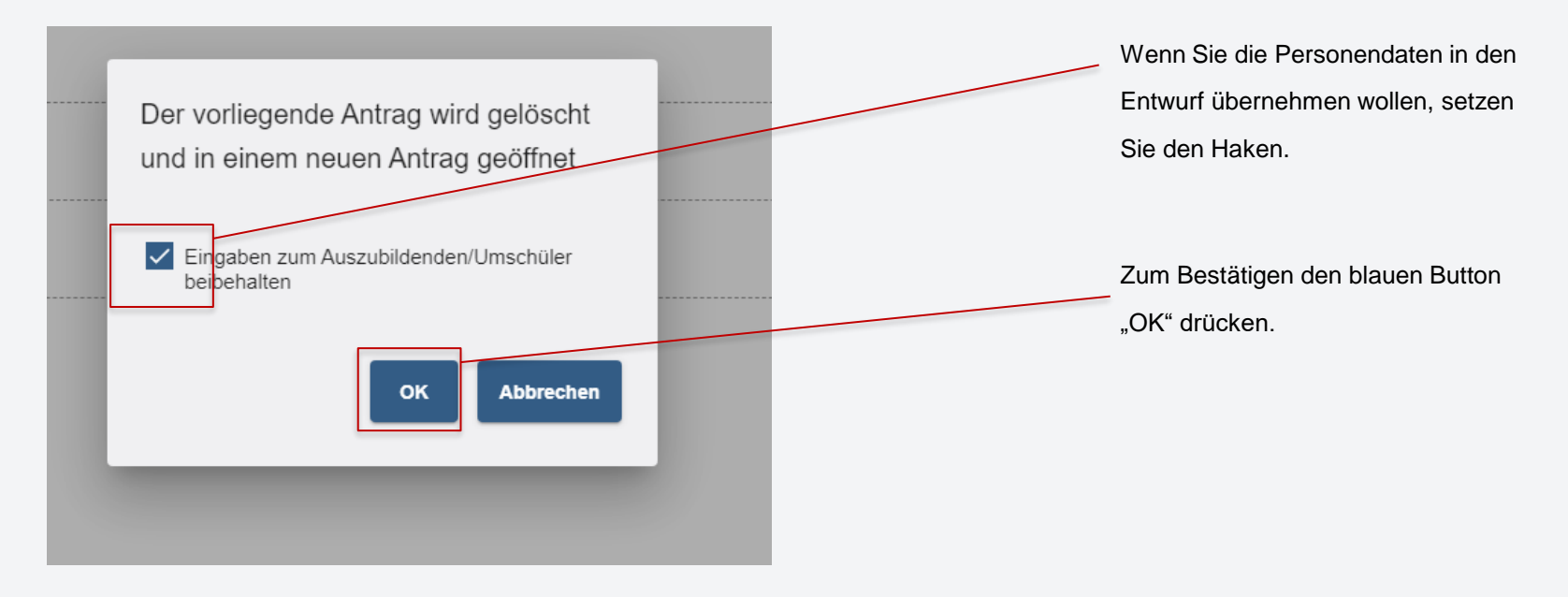

dustrie- und Handelskammer rdschwarzwald

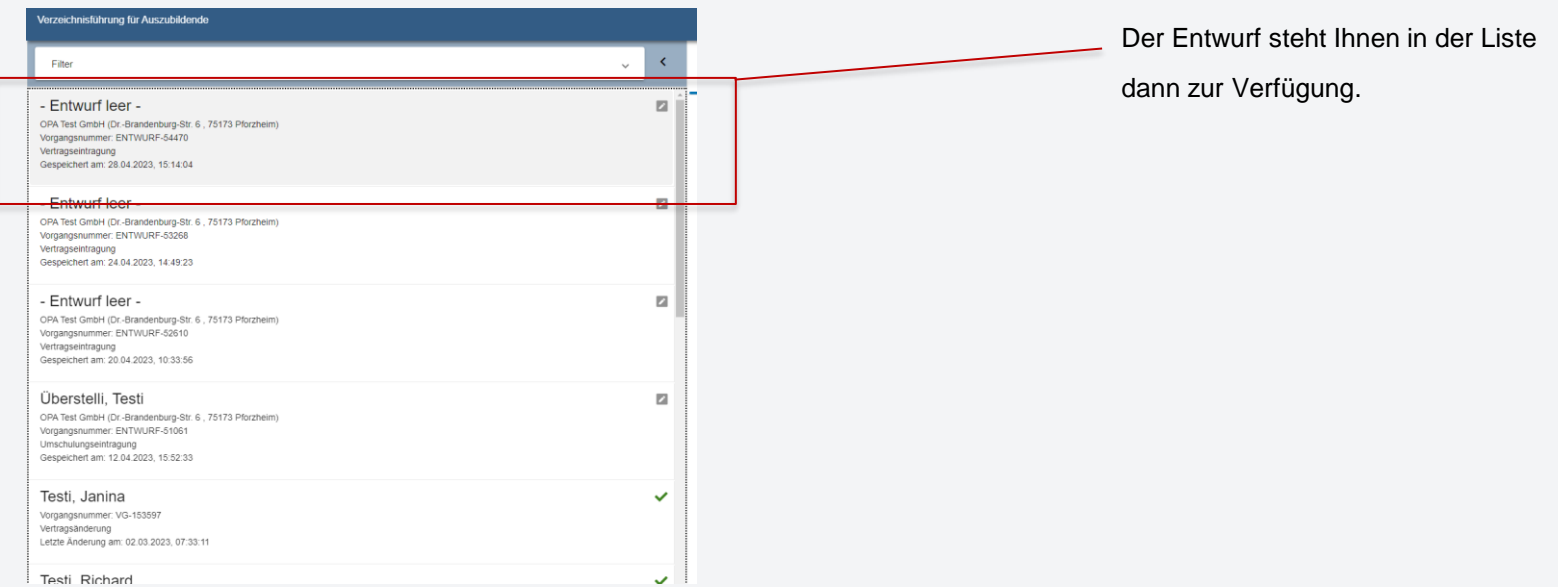